# MOUNTS with ENCODERS SET-UP INSTRUCTION

#### **Included Parts**

•The following small parts illustrated here: **Introduction**

The addition of Digital Setting Circles or computers (DSC / Computer) to the mount head greatly enhances your fun and

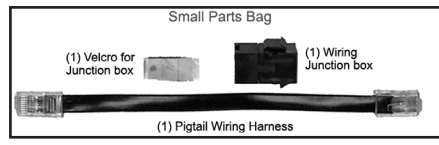

capability. For utmost convenience, we recommend the optional Eyepiece Caddy and Computer Caddy plates to hold your eyepieces and DSC / Computer within arms reach. This sheet covers installing your DSC / Computer on our encoder equipped mount head with and without the optional Eyepiece Caddy and Computer Caddy plates. See Mount Instructions for setting up tripod, head, telescope attachment, and general use before continuing here.

## **Optional Components**

The optional Eyepiece Caddy Set mounts to the Yoke arms of the head and provides a place to put 5 eyepieces. The optional 4" wide by 2½" (102mm x 64mm) Computer Caddy Plate attaches to either the left or right Caddy bracket, which places the DSC / Computer at your fingertips. The Computer plate is recommended for use with flat-bottomed DSC / Computers without air vents on the bottom.

## **Installation**

#### Optional Eyepiece Caddy Set and Computer Caddy Plate

For installation see instruction sheet that came with Eyepiece Caddy Set.

## DSC / Computer Wiring Connections

If the DSC / Computer is used without the Computer Caddy Plate, you must decide the best location for mounting the Harness Junction Box and your DSC / Computer so there is no danger of wires wrapping around the mount as it moves. The outside of the yoke arm without encoder is a good location. The altitude and azimuth cables from the main harness should already be connected to the encoders. Plug the other end into the Harness Junction Box. Plug either end of the Pigtail Harness into the Harness Junction Box, then the free end of the Pigtail Harness into your DSC / Computer. With one hand hold the Harness Junction Box to the underside of the mount head with the other hand hold the DSC / Computer. Experiment with the placement of Junction Box and DSC / Computer. Make sure the Harness Junction Box is oriented to make it easy to plug and unplug the connections.

Once you're satisfied with your position choice for the Harness Junction Box, use the supplied adhesive-backed Velcro to stick the Box onto the desired location. To mount the DSC / Computer, obtain a length of adhesive backed, hook and loop fastener material (not supplied). Press the hook and the loop halves together. Cut strips of this material to size for attachment to the back of your DSC / Computer - avoid covering the battery compartment (see illustration). Keep the two halves of the strips together and stick one side on the back of your DSC / Computer. Peel the remaining backing off of the hook and loop and stick the DSC / Computer onto the desired location.

If the Sky Tour Caddy Plate is attached to the right Caddy, use the Velcro to stick the Harness Junction Box to the back of the plate, in the lower right hand corner. Orient the Box so that the Main Wiring Harness plugs straight in from the left end of the box. The Pigtail Harness will then plug in from the front. Loop the Pigtail around and plug it into the DSC / Computer.

Caddy Bracket. Orient the Box so that the Main Wiring Harness plugs straight in from junction box the right end of the box. The Pigtail Harness will then plug into the Box directly toward location and, If the Sky Tour Caddy Plate is attached to the left Caddy, use the Velcro to stick the Harness Junction Box to the underside of the mount head, in the left corner, against the left side you. Plug the other end into the DSC / Computer.

#### **DSC / Computer Setup**

- Mount-Type: Alt-Az or Dobsonian
- Encoder Steps / Resolution): 2160

Please follow the instructions in your DSC / Computer manual to set the above values for Tele Vue encoders and verify or change the encoder direction sense.

Please refer to the operating guide for specific instructions on use of your DSC / Computer.

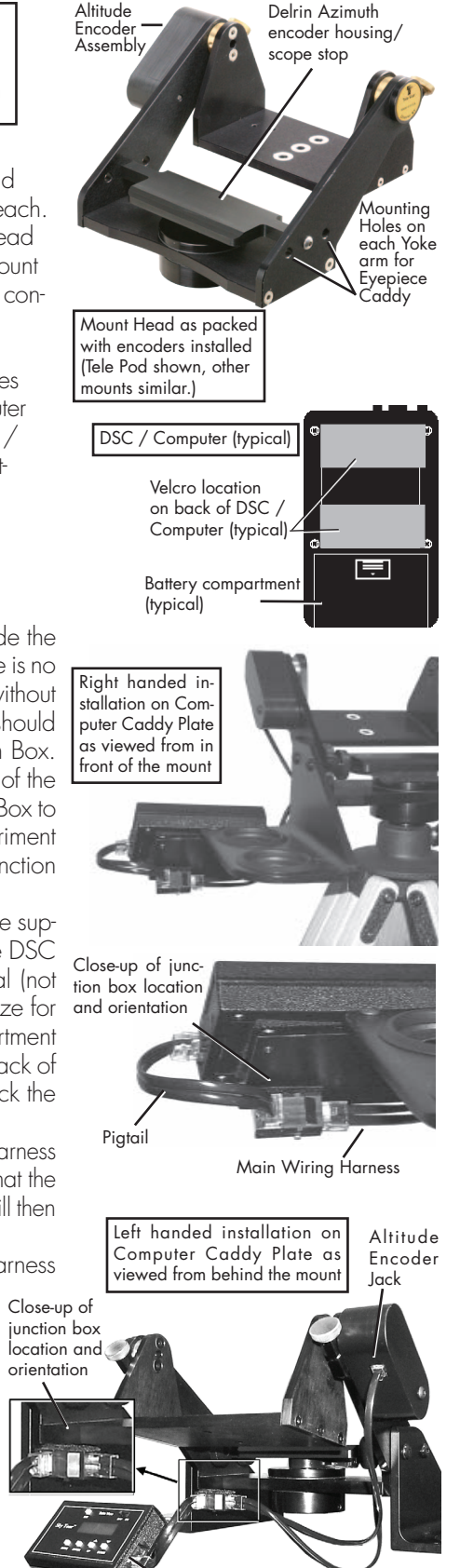

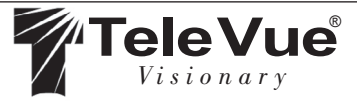

**Tele Vuebee 32 Elkay Dr., Chester, New York 10918 (845) 469-4551. televue.com** 

DSC / Computer (typical)